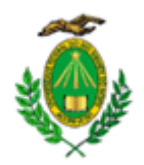

#### **MINISTÉRIO DA EDUCAÇÃO UNIVERSIDADE FEDERAL DO RIO GRANDE DO NORTE PARQUE TECNOLÓGICO METRÓPOLE DIGITAL - IMD**

### **NOTA INFORMATIVA Nº 21/2022 - PARQUE/IMD (11.00.05.02.06)**

**Nº do Protocolo: 23077.098168/2022-72**

**Natal-RN, 26 de julho de 2022.**

# **Edital de Pré-incubação nº 02/2022 – Metrópole Parque**

## **Convocação para avaliação das propostas (Etapa 2)**

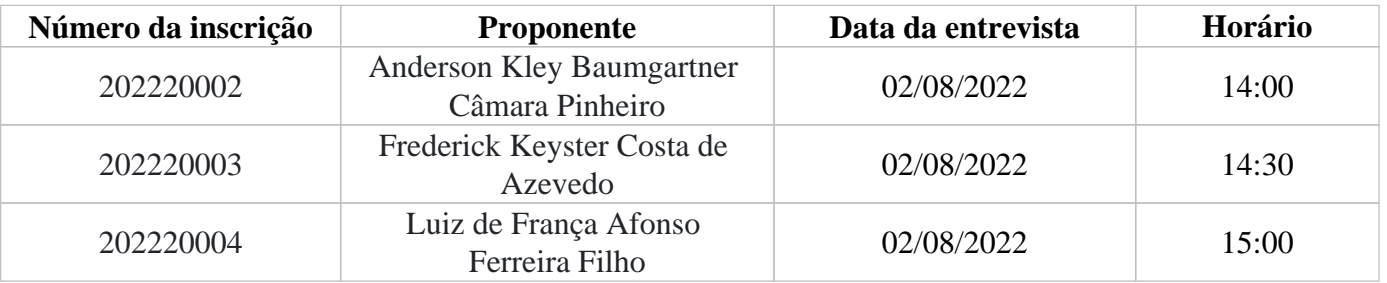

# **Regras para as apresentações**

Os responsáveis pelas propostas aprovadas na Etapa 01 - análise documental – participarão da entrevista, cujo objetivo é a complementação de informações que se fizerem necessárias para a avaliação da proposta, conforme previsto no edital.

A entrevista acontecerá remotamente por meio de plataforma on-line, cujas informações serão enviadas para o e-mail de contato cadastrado no ato da inscrição

Os representantes legais deverão, no ato da entrevista, estarem de posse dos meios necessários para a apresentação do protótipo funcional à comissão de seleção para avaliação.

Caso o protótipo funcional, por qualquer motivo, não seja apresentado no ato da entrevista junto a Comissão de Seleção, o empreendimento será automaticamente desclassificado do processo seletivo.

É de responsabilidade exclusiva do empreendedor dispor de computador com a infraestrutura mínima para apresentação da proposta e do produto, e garantir a conectividade com a internet durante toda a realização da entrevista

*(Assinado digitalmente em 26/07/2022 12:02)* IRIS LINHARES PIMENTA GURGEL *DIRETOR PARQUE/IMD (11.00.05.02.06) Matrícula: 2885481*

Visualize o documento original em [https://sipac.ufrn.br/public/documentos/index.jsp](https://sipac.ufrn.br/public/jsp/autenticidade/form.jsf) informando seu número: **21**, ano: **2022**, tipo: **NOTA INFORMATIVA**, data de emissão: **26/07/2022** e o código de verificação: **9aee2bf2b5**